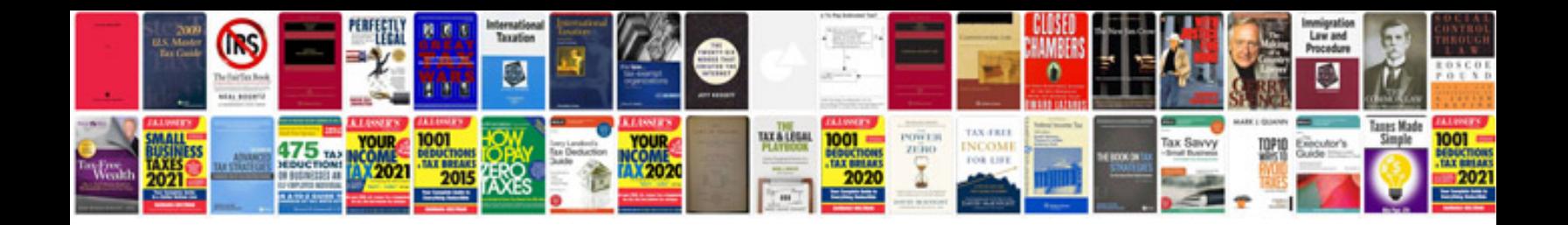

**Pdf document manager service**

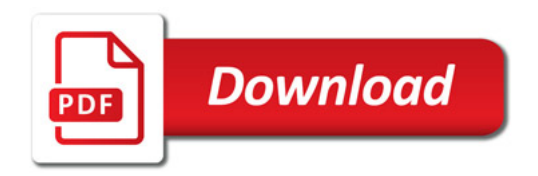

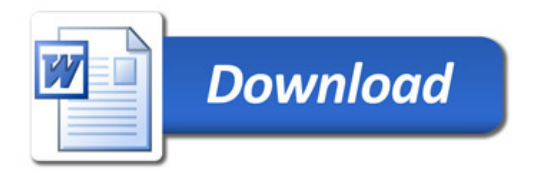